## **FIO\_ReadLine**

## Funkcia %FIO\_ReadLine

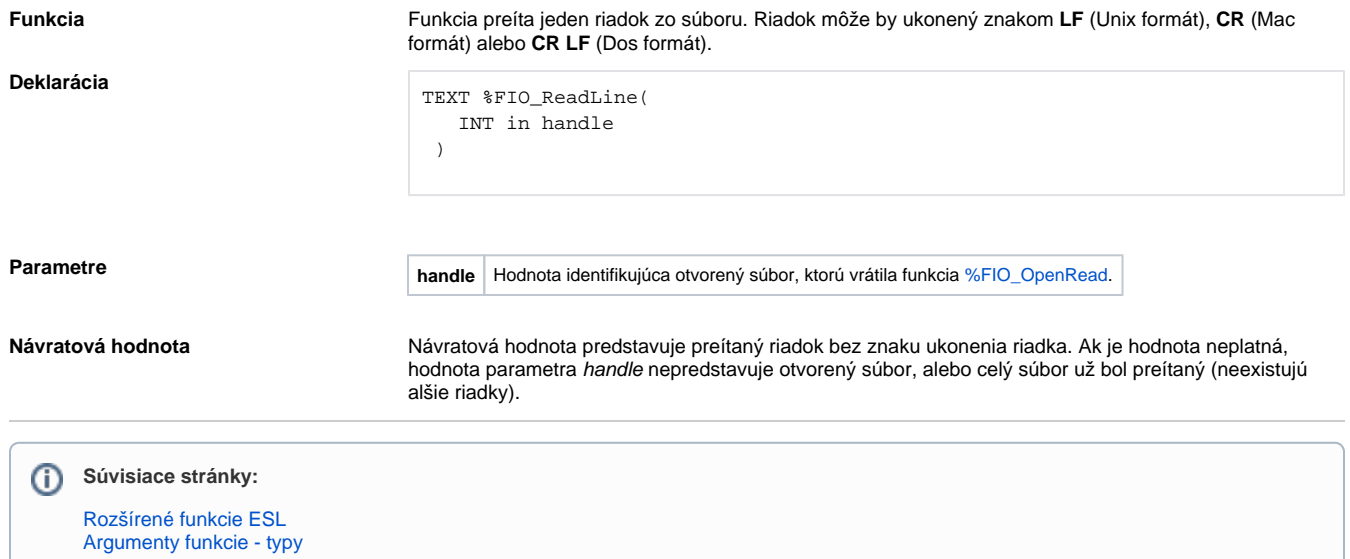